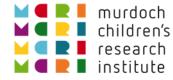

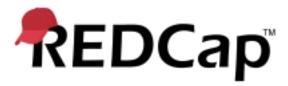

# **REDCap External Modules**

Luke Stevens 03-Jun-2019

https://doi.org/10.25374/MCRI.8202398

@ Murdoch Children's Research Institute, 2017

### Agenda

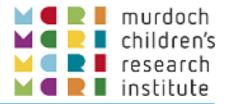

- Some History
  - Jargon busting: DETs, plugins, hooks, ...
  - Enter External Modules
- Finding and Deploying External Modules
- Some Cool (IMO!) Examples
- Anatomy of an External Module
  - What's under the skin
  - A simple example

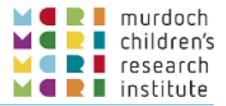

### A timeline of REDCap's customisation capabilities (and jargon buster!)

| 2010                                                                                                    | 2011                                                                       | 2012                                                                                                    | 20                      | 013<br>1                                                               | 2014                                                                                                    | 2015                                                                       | 2016                                          | 2017                                 |                                                                                | 2018                                                                                               | 2019                            |
|----------------------------------------------------------------------------------------------------|----------------------------------------------------------------------------|----------------------------------------------------------------------------------------------------|-------------------------|------------------------------------------------------------------------|----------------------------------------------------------------------------------------------------|----------------------------------------------------------------------------|-----------------------------------------------|--------------------------------------|--------------------------------------------------------------------------------|----------------------------------------------------------------------------------------------------|---------------------------------|
| API<br>v3.3.0<br>Sep 2010                                                                                                    | Data<br>v5.0.<br>Dec 2                                                     | -                                                                                                    | er                      | v5.5                                                                   | gin Methods<br>5.0<br>2013                                                                                                    | Extens<br>v5.8.0<br>Jan 20                                                 |                                               | V                                    | Extern<br>/8.0.0<br>Nov 20                                                     |                                                                                                    | les                             |
| External<br>applications<br>can connect to<br>REDCap via<br>HTTP requests<br>Programmatic-<br>ally retrieve<br>or modify data<br>or settings | reque<br>whene<br>survey<br>create<br>(any f<br>URL ca<br>exterr<br>a plug | a HTTP Post<br>st to a URL<br>ever a record<br>response is<br>ed or modifie<br>orm or surve<br>an be of an<br>hal system of<br>in page on t<br>REDCap serv | ed<br>ey)<br>r of<br>he | for r<br>data<br>sett<br>havi<br>abou<br>back<br>data<br>strue<br>inte | t-in functions<br>retrieving<br>a or project<br>ings without<br>ng to know<br>ut REDCap's<br>k-end<br>abase<br>cture or<br>rnal<br>hods/classes | Specific<br>which c<br>can be<br>Add add<br>HTML, s<br>JavaScr<br>or perfe | style,<br>ript to pages<br>orm<br>nal actions | F<br>P<br>C<br>f<br>e<br>U<br>V<br>a | backag<br>olugin/<br>Contro<br>unctic<br>easy in<br>upgrad<br>vithou<br>access | work for<br>ing custor<br>hook cod<br>Center<br>nality ena<br>stallation<br>e for adm<br>t back-en | e<br>abling<br>and<br>nins<br>d |

### Before External Modules

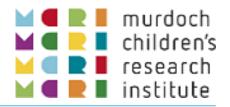

- API, DET, plugin methods, hooks provided large degree of customisability.
- Customisability became a key strength of REDCap:
  - A behaviour not to your liking? Change it!
  - A new, unusual requirement? Build it!
  - Better fitting institutions' specific needs.
- BUT!
  - Installation and maintenance requires administrator to have server access (or a responsive IT dept!)
  - Discovery and availability limited to Consortium users
  - Mechanisms for support and troubleshooting, and for release of fixes and new versions were "informal"

| 🎥 server - luke@redcap-test.mcri.edu.au - WinSCP                                 | - 🗆 ×                                                                                                    |                                               |
|----------------------------------------------------------------------------------|----------------------------------------------------------------------------------------------------|-----------------------------------------------|
| Local Mark Files Commands Session Options Remote                                 | Help                                                                                                    |                                               |
| 🕀 🔁 📚 Synchronize 🗾 🧬 💽 🏟 🗐 Queue 🖓                                              | 🔹 Transfer Settings Default 🔹 💋 🔹                                                                                                    |                                               |
| 📮 luke@redcap-test.mcri.edu.au 🗙 🚅 New Session                                   |                                                                                                    |                                               |
| 🖹 N • 🚰 • 🟹 • 主 🖾 🏠 🌮 🎭 •                                                        | se • 🖴 • 🟹 • 🔁 🔽 🏠 🐣 • *                                                                                                    |                                               |
|                                                                                  | Image: Download →         Image: Download →         Image: Download → |                                               |
| C:\\UniServerZ\ssl\redcap\mcri\hooks\server\                                     |                                                                                                    |                                               |
|                                                                                  | /site/redcap/mcri/hooks/server/                                                                                                    |                                               |
| Name                                                                             | Name Size ^                                                                                                    |                                               |
| <b>t</b>                                                                         | <u>t</u>                                                                                                    |                                               |
| global                                                                           | global                                                                                                    |                                               |
| pid103                                                                           | pid9                                                                                                    |                                               |
| pid105                                                                           | pid33                                                                                                    |                                               |
| pid107                                                                           | pid544                                                                                                    |                                               |
| pid110                                                                           | pid650                                                                                                    |                                               |
| pid118 Piuke@t-redcap-01v:/site/redcap/mcri/hool                                 | ks/server — 🗆 🗙                                                                                                    | <u>,                                     </u> |
| pid119                                                                           |                                                                                                    | <u>`</u>                                      |
| pid12 [luke@t-redcap-01v /]\$                                                    |                                                                                                    | ^                                             |
| pid121 [luke@t-redcap-01v /]\$ cd /site/<br>[luke@t-redcap-01v server]\$ 1s -    |                                                                                                    |                                               |
| pid122 total 324                                                                 | -1                                                                                                    |                                               |
| pid123 drwxrwxr-x 2 luke luke 4096 Jun                                           | 15 2018 global                                                                                                    |                                               |
| pid125 drwxrwxr-x 3 luke luke 4096 Jun                                           |                                                                                                    |                                               |
| pid130 drwxrwxr-x 2 luke luke 4096 Jun                                           | 19 2017 pidl413                                                                                                    |                                               |
| pid131 drwxrwxr-x 2 luke luke 4096 Jun                                           |                                                                                                    |                                               |
| arwxrwxr-x 2 luke luke 4096 Jun                                                  |                                                                                                    |                                               |
| pid132 drwxrwxr-x 2 luke luke 4096 Jun<br>pid135 drwxrwxr-x 2 luke luke 4096 Jun |                                                                                                    |                                               |
| pid138 drwxrwxr-x 2 luke luke 4096 Jun                                           |                                                                                                    |                                               |
| pid16 drwxrwxr-x 2 luke luke 4096 Jun                                            |                                                                                                    |                                               |
| <pre>drwxrwxr-x 2 luke luke 4096 Jun</pre>                                       |                                                                                                    |                                               |
| 0Bof0Bin0(                                                                       |                                                                                                    |                                               |
| drwxrwxr-x 2 luke luke 4096 Jun                                                  |                                                                                                    |                                               |
| drwxrwxr-x 2 luke luke 4096 Jun                                                  |                                                                                                    |                                               |
| drwxrwxr-x 2 luke luke 4096 Jun<br>drwxrwxr-x 2 luke luke 4096 Jun               |                                                                                                    |                                               |
| drwxrwxr-x 2 luke luke 4096 Jun                                                  |                                                                                                    |                                               |
| drwxrwxr-x 2 luke luke 4096 Jun                                                  |                                                                                                    |                                               |
| drwxrwxr-x 2 luke luke 4096 Jun                                                  | 19 2017 pid2274                                                                                                    |                                               |
| drwxrwxr-x 2 luke luke 4096 Jun                                                  | 19 2017 pid2291                                                                                                    |                                               |
| drwyrwyr y 2 luke luke 4096 Jun                                                  | 19 2017 mid2304                                                                                                    | h.d.                                          |

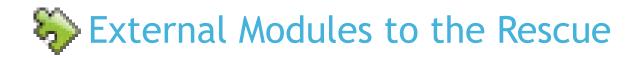

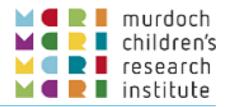

- The "External Modules Framework" as a core component of REDCap does not actually extend the customisation potential!
- But does bring major benefits to both developers and institution administrators:
  - Standardising how customisations are developed (class inheritance) and configured (config.json).
  - Formalising how code is packaged and released i.e. using GitHub repositories and releases. <u>https://github.com/topics/redcap-external-module</u>
  - Facilitates sharing and discovery via the REDCap Repo.
  - Makes installation and upgrading easy from the REDCap Control Center - no server access required.
- Spreads the benefits of consortium members' creativity and inspiration to all.

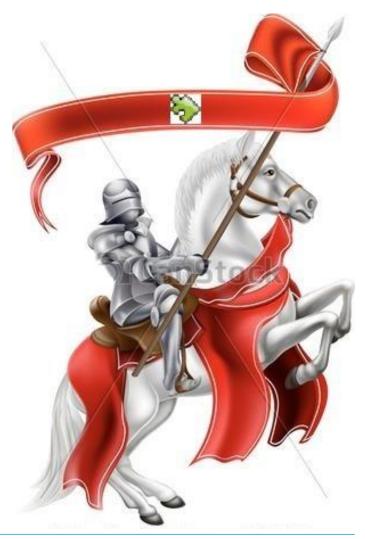

# **Discovering and Deploying Modules**

- Discovery
  - Control Center  $\rightarrow$  External Modules  $\rightarrow$  View REDCap Repo
  - Mentions in Consortium forum
- Deploying
  - Download and install via REDCap Repo
  - No warranty! Dev/Test environment first, not Production!
  - Pilot in one or two projects before making discoverable
- Production Configuration
  - Enable on all projects by default
  - Make discoverable by users
  - Module configuration permissions

### 

Require Project Setup/Design privilege 🗸

Cancel Save

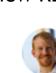

**Answer** by andy.martin · May 01 at 02:53 AM For the record., the survey ui tweaks em offers this option in probably the easiest configuration.

Enable module on all projects by default:

Make module discoverable by users:

Display info on External Modules page in all projects:

Module configuration permissions in projects:

individually:

order to do so:

Unchecked (default) = Module must be enabled in each project

By default, users with Project Setup/Design privileges can modify this

can be given explicit module-level permission (via User Rights page) in

module's project-level configuration settings. Alternatively, project users

murdoch
murdoch
murdoch
murdoch
murdoch
murdoch
murdoch
murdoch
murdoch
murdoch
murdoch
murdoch
murdoch
murdoch
murdoch
murdoch
murdoch
murdoch
murdoch
murdoch
murdoch
murdoch
murdoch
murdoch
murdoch
murdoch
murdoch
murdoch
murdoch
murdoch
murdoch
murdoch
murdoch
murdoch
murdoch
murdoch
murdoch
murdoch
murdoch
murdoch
murdoch
murdoch
murdoch
murdoch
murdoch
murdoch
murdoch
murdoch
murdoch
murdoch
murdoch
murdoch
murdoch
murdoch
murdoch
murdoch
murdoch
murdoch
murdoch
murdoch
murdoch
murdoch
murdoch
murdoch
murdoch
murdoch
murdoch
murdoch
murdoch
murdoch
murdoch
murdoch
murdoch
murdoch
murdoch
murdoch
murdoch
murdoch
murdoch
murdoch
murdoch
murdoch
murdoch
murdoch
murdoch
murdoch
murdoch
murdoch
murdoch
murdoch
murdoch
murdoch
murdoch
murdoch
murdoch
murdoch
murdoch
murdoch
murdoch
murdoch
murdoch
murdoch
murdoch
murdoch
murdoch
murdoch
murdoch
murdoch
murdoch
murdoch
murdoch
murdoch
murdoch
murdoch
murdoch
murdoch
murdoch
murdoch
murdoch
murdoch
murdoch
murdoch
murdoch
murdoch
murdoch
murdoch
murdoch
murdoch
murdoch
murdoch
murdoch
murdoch
murdoch
murdoch
murdoch
murdoch
murdoch
murdoch
murdoch
murdoch
murdoch
murdoch
murdoch
murdoch
murdoch
murdoch
murdoch
murdoch
murdoch
murdoch
murdoch
murdoch
murdoch
murdoch
murdoch
murdoch
murdoch
murdoch
murdoch
murdoch
murdoch
murdoch
murdoch
murdoch
murdoch
murdoch
murdoch
murdoch
murdoch
murdoch
murdoch
murdoch
murdoch
murdoch
murdoch
murdoch
murdoch
murdoch
murdoch
murdoch
murdoch
murdoch
murdoch
murdoch
murdoch
murdoch
murdoch
murdoch
murdoch
murdoch
murdoch
murdoch
murdoch
murdoch
murdoch
murdoch
murdoch
murdoch
murdoch
murdoch
murdoch
murdoch
murdoch
murdoch
murdoch
murdoch
murdoch
murdoch
murdoch
murdoch
murdoch
murdoch
murdoch
murdoch
murdoch
murdoch
murdoch
murdoch
murdoch
murdoch
murdoch
murdoch
murdoch
murdoch
murdoch
murdoch
murdoch
murdoch
murdoch
murdoch
murdoch
murdoch
murdoch
murdoch
murdoch
murdoch
murdoch
murdoch
murdoch
murdoch
murdoch
murdoch
murdoch
murdoch
murdoch
murdoch
murdoch
murdoch
murdoch
murdoch
murdoch
murdoch
murdoch
murdoch
murdoch
m

📩 View modules available in the REDCap Repo

| = 2   control_group_data    group data Control group data   Image: Control group data Image: Control data   Image: Control group data Image: Control data   Image: Control grou | 1.2 | 2. Branchin | g logic: |
|----------------------------------------------------------------------------------------------------|-----|-------------|----------|
| Control common                                                                                                    | -   |             |          |
| ntervention group Common                                                                                                    | cc  |             | ıp_data  |
|                                                                                                    |     | group       |          |
|                                                                                                    | ۲   |             | ۲        |
|                                                                                                    |     | ۲           | ۲        |
|                                                                                                    | ۲   |             | ۲        |
|                                                                                                    |     | ۲           | ۲        |

# Different forms by randomised allocation

- Randomisation allocation, randalloc, is the "Control field".
- Form "Intervention group data":
  - Show only when randalloc = '1', Intervention
- Form "Control group data":
  - Show only when randalloc =  $2^{\prime}$ , Control
- No longer need to use "arms" or in-form message for "This form is not required".
- Can still import data or access via URL edit.
- Note that event settings do not get copied when copying project with EM settings:
  - Event IDs from source project are invalid in the copy

### Cool Example #1: Form Render Skip Logic institute 1. Field: randalloc - Randomised allocation 1. Default/fallback value: 1.1. Branching logic: 1.1. Condition: 1.1.1. Target forms: intervention\_group\_data 1.1. Restrict this rule to specific events: 1.2. Condition: 1.2.1. Target forms: Record ID Randomisation 1 Intervention 2 Control 3 Intervention

4 Control

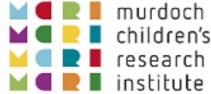

## Cool Example #2: MySQL Simple Admin

### Production change with "critical" issues

- Sometimes we can see there is not likely to be any problem in approving a change containing "critical issues", e.g.
  - Affected record(s) look like test/dummy
  - Project title contains e.g. "Copy"/"Test"/"Practice"
- Module configuration enables saving a query.
  - Plug in project\_id and field\_name(s) and run.
  - Obtain listing of affected records and values.
  - Confirm the changes.
  - Include results in the confirmation message to the user:
     "here is the data you lost..."
- (Module allows read-only queries only)

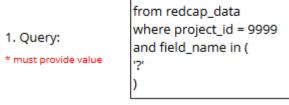

select \*

#### Fields to be DELETED:

1. Title:

\* must provide value

parent\_pi\_postcode "Postcode" (1 records affected)

| Custom Queries:                                                                                                    | Query:                                                                                                |   |
|----------------------------------------------------------------------------------------------------|----------------------------------------------------------------------------------------------------|---|
| Prod changes data affected<br>Recent project activity (redcap log event)<br>Recent user activity (redcap log event)<br>Recent user activity (redcap log view)<br>Users and roles by project | select *<br>from redcap_data<br>where project_id = 380<br>and field_name in (<br>'parent_pi_postcode' | 5 |
| REDCap database tables:                                                                                                    | )<br>Execute                                                                                          |   |

| <pre>select * from redcap_data where project_id = 3805 and field_name in ( 'parent_pi_postcode' ) limit 0,500</pre> |          |        |                    |       |          |
|----------------------------------------------------------------------------------------------------|----------|--------|--------------------|-------|----------|
| project_id                                                                                                    | event_id | record | field_name         | value | instance |
| 3805                                                                                                    | 12214    | 1      | parent_pi_postcode | 1234  | NULL     |

1. Custom SQL Queries:

Prod changes data affected

#### Admin Dashboard

- Built-in and custom SQL queries
- Survey UI Tweaks

- Customise button wording (useful for aut
- Hide the "question number" space!

#### Instance Table

- Descriptive text field with table of data 1 and repeating event/form instances
- DAG Switcher
  - Enable users to switch between Data Access Groups (or to "No assignment")

#### **Admin Dashboard**

| Projects by Use  | er 😩 Users by Project 🛛 🕹 Researd                                     | ch Projects 🥜 🌶 Development Pro   | jects 🖻 🖕  | All Projects      |   |
|------------------|-----------------------------------------------------------------------|-----------------------------------|------------|-------------------|---|
| Projects with Ex | xternal Modules 🛛 👂 Credentials Check                                 | (Fields)                          |            |                   |   |
| Settings         |                                                                       |                                   | 🛓 Export C | SV File           | • |
|                  | List of External Modules and                                          | the projects they are enabled in. |            |                   |   |
| Module Title 🔶   | Project Titles 🗢                                                      | User Emails                       | ¢          | Total<br>Projects | ¢ |
|                  |                                                                       |                                   |            |                   |   |
| annotated crf    | PPOIT-3 Study Phase<br>REDCap II: Training Project<br>(Demonstration) |                                   | ^          | 2                 |   |

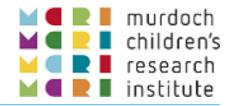

### Honourable Mentions

- Admin Dashboard
  - Built-in and custom SQL queries
- Survey UI Tweaks
  - Customise "Submit" wording (useful for auto-continue)
  - Hide the "question number" space!
- Instance Table
  - Descriptive text field with table of data from repeating event/form instances
- DAG Switcher
  - Enable users to switch between Data Access Groups (or to "No assignment")

| Survey 1 |              | Resize font: |
|----------|--------------|--------------|
| S1Q1     |              |              |
|          | Next Page >> |              |

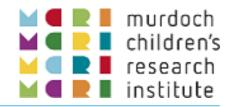

Resize font:

| Survey |        |  |
|--------|--------|--|
| S1Q1   |        |  |
|        | Submit |  |
| iue)   |        |  |

## (Not so) Honourable Mentions

- Admin Dashboard
  - Built-in and custom SQL queries
- Survey UI Tweaks
  - Customise button wording (useful for auto-cor
  - Hide the "question number" space!
- Instance Table\*
  - Descriptive text field with table of data from repeating event/form instances
- DAG Switcher\*
  - Enable users to switch between Data Access G (or to "No assignment")

#### Repeating Instruments

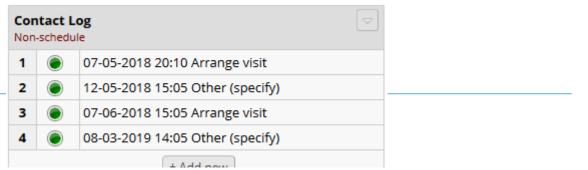

#### 🛯 Instance Tables

|   |          |                                 |                    |                        |                                    | Data Access 0              | iroup: DAG1 ?  |
|---|----------|---------------------------------|--------------------|------------------------|------------------------------------|----------------------------|----------------|
|   | 🥜 Editi  | ng existing Record ID <b>DA</b> | G1-001             |                        |                                    |                            |                |
|   | Even     | t Name: Baseline                |                    |                        |                                    |                            |                |
| r | Record   | ID                              |                    |                        | DAG1-001                           |                            |                |
|   | Repeati  | ng Forms                        |                    |                        |                                    |                            |                |
|   | Table of | f repeating form instan         | ces: Non-schedul   | e/Contact Log          |                                    |                            |                |
|   | Show 1   | 0 🗸 entries                     |                    |                        |                                    | Search:                    |                |
|   | <b>A</b> |                                 |                    |                        |                                    | Results of                 |                |
|   | #        | Date/time of<br>contact attempt | Contact<br>made by | Purpose of<br>contact  | Specify other purpose              | contact<br>attempt         | Form<br>Status |
|   | 1        | 2018-05-07 20:10                | Alice (1)          | Arrange visit<br>(1)   |                                    | Success - spoke<br>with P1 | ۲              |
|   | 2        | 2018-05-12 15:05                | Bob (2)            | Other (specify)<br>(9) | Check some info re.<br>appointment | Line engaged               | ۲              |
| 5 | 3        | 2018-06-07 15:05                | Alice (1)          | Arrange visit<br>(1)   |                                    | Visit 2 arranged           | ۲              |
| נ | <u>4</u> | 2019-03-08 14:05                | Alice (1)          | Other (specify)<br>(9) | test                               | success? "almost"          | ۲              |
|   | Showing  | g 1 to 4 of 4 entries           |                    |                        |                                    | Previous                   | 1 Next         |
| - | 🕀 Ado    | l new                           |                    |                        |                                    |                            |                |

\* Author Luke Stevens

## (Not so) Honourable Mentions

- Admin Dashboard
  - Built-in and custom SQL queries
- Survey UI Tweaks
  - Customise button wording (useful for auto-continue)
  - Hide the "question number" space!
- Instance Table\*
  - Descriptive text field with table of data from repeating event/form instances
- DAG Switcher\*
  - Enable users to switch between Data Access Groups (or to "No assignment")

| <b>A</b>           | Users  |              |              |              |
|--------------------|--------|--------------|--------------|--------------|
| Data Access Groups | Irdemo | Irtest       | luke.stevens | luke1        |
| [No Assignment]    |        |              |              |              |
| Site A             |        | $\checkmark$ |              | $\checkmark$ |
| Site B             |        |              |              |              |
| Site C             |        |              |              |              |

| 0            | Current Data Access Group: | Site A | Switch |    |
|--------------|----------------------------|--------|--------|----|
| Switch Da    | ata Access Group           |        |        | ×  |
| Select the D | DAG to switch to:          |        |        |    |
| Site C       |                            |        |        | •  |
|              |                            |        | Cancel | Ok |

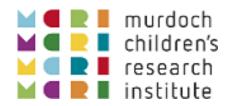

### Anatomy of an External Module

### config.json

| 1  | -      | {                                                           |
|----|--------|-------------------------------------------------------------|
| 2  | T      | "name": "Demo Module",                                      |
| 3  |        | "description" "Demo for SLHD REDCap Day 2019",              |
| 4  |        | "namespace": "MCRI\\DemoModule",                            |
| 5  | ¢      | "authors": [                                                |
| 6  | 占      |                                                             |
| 7  | Т      | "name". "Luke Stevens",                                     |
| 8  |        | "email". "luke.stevens@mcri.edu.au".                        |
| 9  |        | "institution" "Murdoch Children's Research Institute"       |
| 10 | F      | }                                                           |
| 11 |        |                                                             |
| 12 | F      | ],                                                          |
| 13 | ģ      | "permissions": [                                            |
| 14 |        | "redcap_every_page_top"                                     |
| 15 | -      | 1,                                                          |
| 16 |        | <pre>"enable-every-page-hooks-on-system-pages": true,</pre> |
| 17 | ¢      | "links": { },                                               |
| 18 | 户<br>曱 | "no-auth-pages": [ ],                                       |
| 19 | Ę.     | "system-settings": [                                        |
| 20 | 白      | ſ                                                           |
| 21 |        | "key": "button-label",                                      |
| 22 |        | "name": "Button Label",                                     |
| 23 |        | "type": "text",                                             |
| 24 |        | "required": true                                            |
| 25 | F      | },                                                          |
| 26 | P      | {<br>                                                       |
| 27 |        | "key": "button-url",                                        |
| 28 |        | "name": "Button URL",                                       |
| 29 |        | "type": "text",                                             |
| 30 |        | "required": true                                            |
| 31 |        | }                                                           |
| 32 | 上      | ],                                                          |
| 33 | P      | "project-settings": [ ]                                     |
| 34 |        | }                                                           |

### DemoModule.php

| 9  |    | php</th                                                                                                    |     |  |  |  |  |
|----|----|----------------------------------------------------------------------------------------------------|-----|--|--|--|--|
| 2  | +  | /** REDCap External Module: Demo Module5 lines */                                                                                                    |     |  |  |  |  |
| 7  |    | namespace MCRI\DemoModule;                                                                                                    |     |  |  |  |  |
| 8  |    | use ExternalModules\ <mark>AbstractExternalModule</mark> ;                                                                                                    |     |  |  |  |  |
| 9  |    | class DemoModule extends AbstractExternalModule                                                                                                    |     |  |  |  |  |
| 10 | Ģ  | {                                                                                                    |     |  |  |  |  |
| Â  |    | <pre>public function redcap_every_page_top(\$project_id) {</pre>                                                                                                    |     |  |  |  |  |
| 12 | ¢. | <pre>if (strpos(PAGE, 'ExternalModules/manager/control_center.php') &gt; 0) {</pre>                                                                                                    |     |  |  |  |  |
| 13 |    | <pre>\$btnLbl = \$this-&gt;getSystemSetting('button-label');</pre>                                                                                                    |     |  |  |  |  |
| 14 |    | <pre>\$btnUrl = \$this-&gt;getSystemSetting('button-url');</pre>                                                                                                    |     |  |  |  |  |
| 15 |    | ?>                                                                                                    |     |  |  |  |  |
| 16 | þ  | <pre><button class="btn btn-info btn-sm" id="demo-module-button"></button></pre>                                                                                                    |     |  |  |  |  |
| 17 |    | <span aria-hidden="true" class="fas fa-graduation-cap"></span>                                                                                                    |     |  |  |  |  |
| 18 |    | php echo \$btnLbl;?                                                                                                    |     |  |  |  |  |
| 19 |    |                                                                                                    |     |  |  |  |  |
| 20 | 白  | <style type="text/css"></td><td></td></tr><tr><th>21</th><td></td><td><pre>#demo-module-button { display: none; margin-left:5px; }</pre></td><td></td></tr><tr><th>22</th><td></td><td></style>                                                                                                    |     |  |  |  |  |
| 23 | 白  | <script type="text/javascript"></td><td></td></tr><tr><th>24</th><td>þ</td><td><pre>\$(document).ready(function() {</pre></td><td></td></tr><tr><th>25</th><td></td><td><pre>\$('#demo-module-button')</pre></td><td></td></tr><tr><th>26</th><td>白</td><td>.on('click', function() {</td><td></td></tr><tr><th>Â</th><td></td><td><pre>window.open('<?php echo \$btnUrl;?>', '_blank')</pre></td><td></td></tr><tr><th>28</th><td></td><td>})</td><td></td></tr><tr><th>29</th><td></td><td>.insertAfter('#external-modules-download-modules-button')</td><td>1</td></tr><tr><th>30</th><td></td><td>.show();</td><td></td></tr><tr><th>31</th><td></td><td>});</td><td></td></tr><tr><th>32</th><td></td><td></script> |     |  |  |  |  |
| 33 |    | php</td <td></td>                                                                                                    |     |  |  |  |  |
| 34 |    | }                                                                                                    |     |  |  |  |  |
| 35 |    | }                                                                                                    | 13  |  |  |  |  |
| 36 |    | }                                                                                                    | 1 J |  |  |  |  |

### Anatomy of an External Module

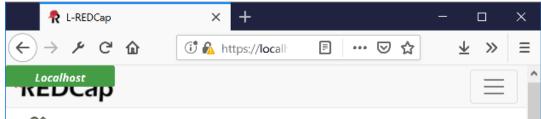

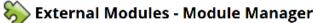

Set custom text for Project Module Manager page

External Modules are individual packages of software that can be downloaded and installed by a REDCap administrator. Modules can extend REDCap's current functionality, and can also provide customizations and enhancements for REDCap's existing behavior and appearance at the system level or project level.

You may click the "View modules" button below to navigate to the REDCap Repo (Repository of External Modules), which is a centralized catalog of curated modules that have been submitted by various REDCap partner institutions. If you find a module in the repository that you wish to download, you will be able to install it, enable it, and then set any configuration settings (if applicable). If you choose not to enable the module in all REDCap projects by default, then you will need to navigate to the External Modules page on the left-hand menu of a given project to enable it there for that project. Some project-level configuration settings, depending on the module, may also need to set on the project page.

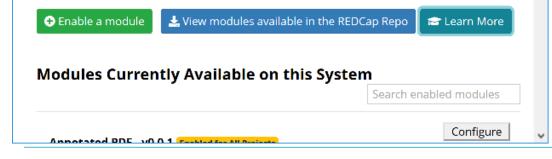

- Write button HTML to page
- Write style settings to page
- Write JavaScript function to page
  - Attach click handler to button
  - Move the button to where we want it
  - Unhide it
- Click the "Learn More" button and a new tab opens with the page you specify in the module configuration.
- Full documentation by Vanderbilt available at <u>https://github.com/vanderbilt/redcap-external-</u> modules/blob/testing/docs/official-documentation.md
- Look at modules' GitHub repositories for patterns to use in your own.

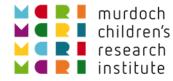

# Thank you. Any questions?

| And thanks to the REDCap team at Vanderbilt University                                                                                                    |  |  |
|----------------------------------------------------------------------------------------------------|--|--|
| Title: Research electronic data capture (REDCap)—A metadata-driven methodology and workflow process for providing translational research informatics support |  |  |
| Author: Paul A. Harris,Robert Taylor,Robert Thielke,Jonathon Payne,Nathaniel<br>Gonzalez,Jose G. Conde                                                       |  |  |
| Publication: Journal of Biomedical Informatics                                                                                                    |  |  |
| Publisher: Elsevier                                                                                                    |  |  |
| Date: April 2009                                                                                                    |  |  |
| DOI: https://doi.org/10.1016/j.jbi.2008.08.010                                                                                                    |  |  |
|                                                                                                    |  |  |